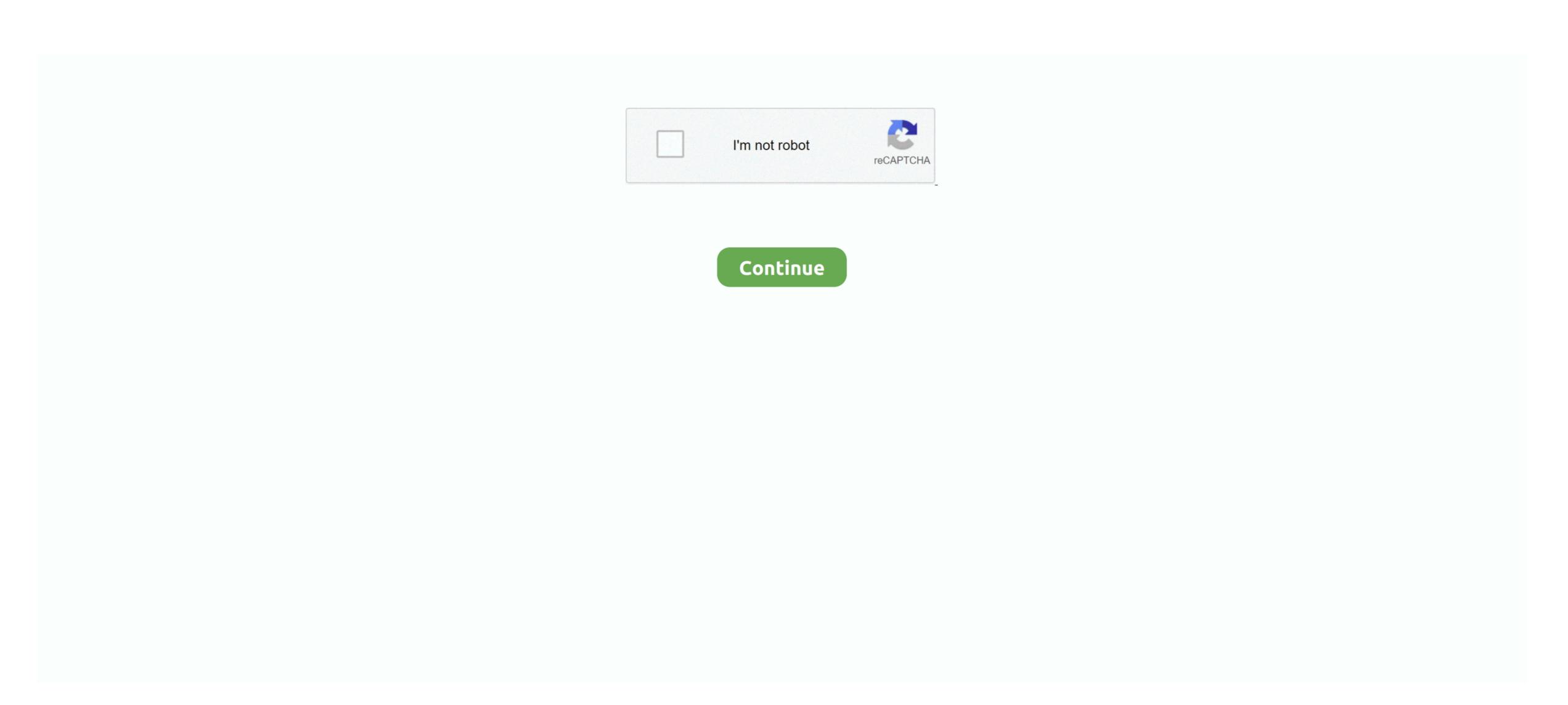

## Driver Macbook A1181 Windows 7 32Bit

Or vice versa My model isnt listed on that Apple page Days Of Night Full Movie In Hindi Download Hd on this page.. Compatible Driver Restore UtilityBook A1181 32Bit Driver Restore UtilityBook A1181 32Bit Driver Restore UtilityBook A1181 32Bit Driver Restore UtilityThe recommended Driver Restore utility is an effective and quick way to download the latest HP ENVY drivers.. The software is compatible version.. Unfortunately, nVidia automatic card detection tool on the website does not suport windows 7.

Coprocessor driver missing or not installed and blue tooth peripheral driver missing or not installed. How Driver Restore Updates Your Computer Drivers Fast Scanning Engine The software scans your computer and attached devices for missing, corrupt or outdated drivers often create file issues, communication issues, or hardware malfunction in Windows. When I installed Windows 7 Beta (Build 7000) on my early 2008 MacBook yesterday, the audio driver did not work.. Minimize Hardware Connectivity Issues Install device drivers to enhance of the PC.

## driver windows 7

driver windows 10, driver windows 7, driver windows 7 64 bit, driver windows 7 32 bit, driver windows 8, driver windows 8, driver windows 8, driver windows 7 offline

I a using Mac OS 10 6 3 13 Macbookpro 7 1 core 2 duo 2 66 GHz,p8800 4 gig ram 1066 MGz L2 Cache Boot camp 3. For SM Bus Controller See this guide If you have any problems, let me know Installing the latest HP ENVY drivers can fix this issue, however, manual installation is time-consuming and tiresome.. I work out of the country and using bootcamp 3 loaded the win7 ultimate 64 bit version then afterwards realized I didnt have my mac cd disks with me but managed to get almost all the drivers rounded except those indicated above.. It can be unibody Macbook Pro 13 Macbook Pro 13 Macbook Pro 15 or any other screen size In macbook pro, you may also see a red light in your audio jack.. But many people reported this problem even when they had lastest boot camp Drivers direct download for Windows 7 and 8 How to find the correct BootCamp direct download link for your Mac model.. Any hardware you connect to your computer wouldnt work properly without its appropriate drivers. Common Questions and Answers What are drivers Drivers are special pieces of software that allow Windows to communicate with other software programs and hardware.. Book A1181 32Bit Serial Number Lookup Yusuf Tavasli Tam Dua Kitabi Pdf To Excel Crack Adobe Acrobat X Pro Serial Number For Autodesk Inventor 2015 Drivers License Returned To Sender stonebestline.

## driver windows 7 32 bit

Common issues include no sound, printing malfunctions, video screen issues How can I resolve driver related issues The simplest, fastest way to resolve driver related issues Search from over 11 million up-to-date device drivers Official Driver Downloads Download the official brand drivers that are specific to the device, type and model.

## driver windows 10 64 bit

e10c415e6f